# **Email Order Address Widget**

#### Widget Use

Renders the order's address information in email output.

## Example of Widget Use

Following is an example of the widget in use:

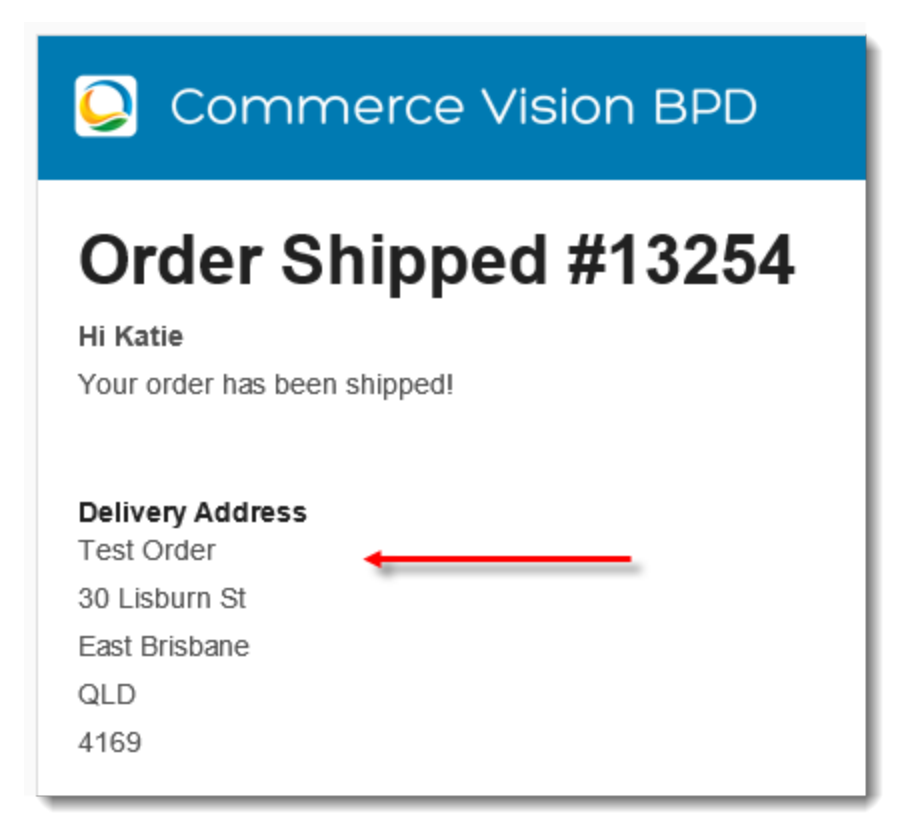

#### Where can the Widget be placed?

The widget can be used in the following templates:

• Any Email Template

### Widget Options

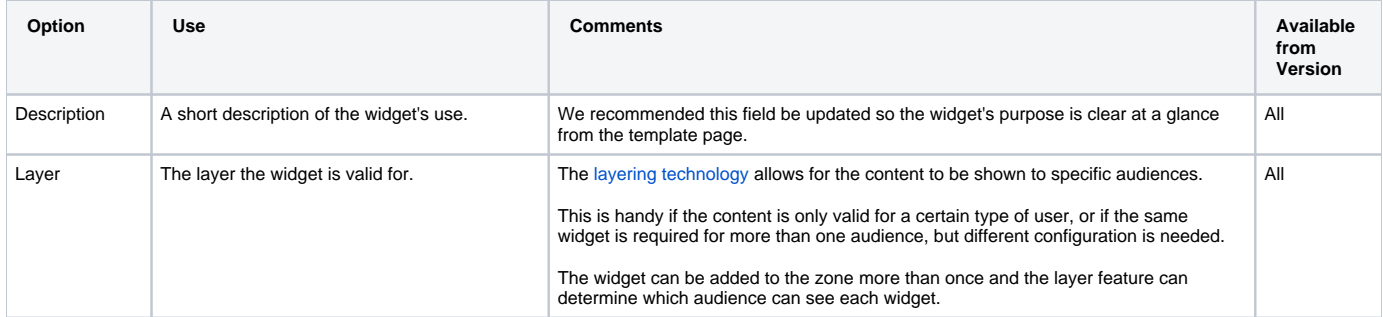

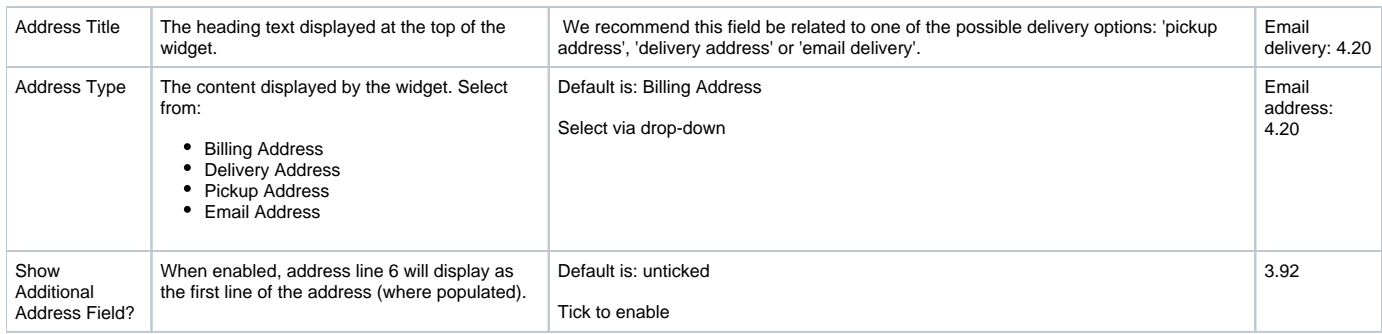

#### Related help

- [Email Template List](https://cvconnect.commercevision.com.au/display/KB/Email+Template+List)
- [Click and Collect Mixed Delivery Methods](https://cvconnect.commercevision.com.au/display/KB/Click+and+Collect+-+Mixed+Delivery+Methods)
- [Allow Partial Payment Orders](https://cvconnect.commercevision.com.au/display/KB/Allow+Partial+Payment+Orders)
- [Click and Collect Email Delivery](https://cvconnect.commercevision.com.au/display/KB/Click+and+Collect+-+Email+Delivery)
- [Click & Collect Shipping Settings](https://cvconnect.commercevision.com.au/pages/viewpage.action?pageId=9634273)
- [Widget-Based Email Templates](https://cvconnect.commercevision.com.au/display/KB/Widget-Based+Email+Templates)
- [Email Style Sheet Widget](https://cvconnect.commercevision.com.au/display/KB/Email+Style+Sheet+Widget)
- [Store Locator Maintenance](https://cvconnect.commercevision.com.au/display/KB/Store+Locator+Maintenance)